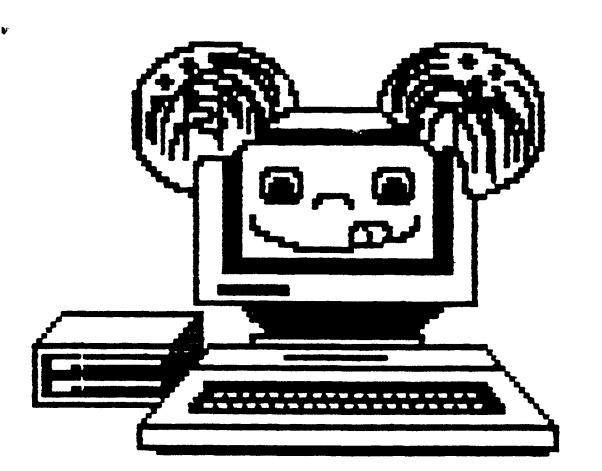

# The Atlanta Computer Society

Presaves

## Vol. #1 No. # $\int$  SEPTEMBER 1994

#### ------------------\*

PRESIDENT'S PRINTOUT By Ken Fish

Picture if you will a man who has Just realized that his article is late. Picture a man who races furiously to try typing fast enough to turn back time. Picture a man who has Just entered ...... THE LATE ZONE t t t

My abject apologies fellow members. After coming home from a trip to Florida, and getting back into the preperations for the upcoming 'Fest, I am very late getting my article in for Russ to do the newsletter. This is the cause for the lateness of your newsletter this month.

The fest is expected, with things getting hectic shaping up as as we get closer to the show date. It looks like at this point we are going to have as many vendors as last year with possibly more still to come in late. The tickets have already been done by Wynn Daughters. The T-shirts will be paid for and in our hands by

the 20th of September. And we are lining up speakers for seminars.

As you know, tickets are \$10.00 and can be purchased at the show as<br>well as pre-show at the meetings. as pre-show at the meetings. And again as always, invite family, friends or anyone you know! We need a good attendance, and a good response to vendors to insure that we can have future tests. With out club members to work, or to attend seminars, or to talk to and purchase from vendors, this effort is a waste and would not be Justified for the future.

The idea to me isn't to make a big profit. Yes, the vendors need to make money or they can't stay in buisiness. But the ACS is a nonprofit orginization. Our purpose (to the best of my PERSONAL understanding) is to promote the interest in the Color Computer, and provide for the education of club members and non-members in the use of the computer. But we realize that the computer world has moved on to bigger and faster. This is for most of us, a HOBBY. It should be fun. That is what we want the feat to be, PUN!!!! Let's

 $40^{\circ}$  and  $40^{\circ}$ 

not let a fun Hobby die while there are still efforts like ours, or Chicago's, or Pacific Northwest's feats. Come and have fun. Remember, we know the CoCo isn't the be all end all in computers, but there are new products out there to keep it going and doing all the amazing things that endeared this "toy" to all of us. So come on to the 'Pest. Maybe you will find an old program you were looking for, or maybe you'll talk to one of the "luminaries" of the CoCo world, or find that piece of hardware you had in mind, or be impressed with some of the NEW software that will be exibited.

But no matter what,........ Come out and re-discover the fun! See Ya There!

-------------------SECRETARY'S REPORT By Al Dages

Secretary's Report, August 23, 1994 Atlanta Computer meeting. Society, Inc.

The meeting was called to order by the Vice President, Newton White, at 7:30 P.M.

There was a general discussion on preparations for the upcoming CoCoFest. Those attending were asked to sign up for work times at the CoCoFest. The Vice president will assign work positions and keep track of volunteers.

MODULAR PROGRAMMING By Carl England

Since most programs do many of the same things--clear the screen, print text, read a disk, etc., it is a waste of time to keep re-writing the same routines every time you write a program. The most efficient way of programming is to have several handy general-purpose routines available to build your main program around. This method is very useful when writing in high-level languages like BASIC. But its real value becomes evident when writing ASSEMBLY. Good, bug-free, modules won't crash your program; this allows you to devote your attention to the main routine.

Program modules should be as flexible as possible. If you have a module that only prints to the screen, then you will need another module to send data to the printer. It is better to use a module that will print to either, even

It was announced that there will be some extra seminar outside of the regular feat hours. Terry Simons will talk to all vendors at 9:00 on friday evening and David Graham will host a meeting of vendors and software writers on Saturday evening after regular feat hours.

A discussion was held concerning Seminar scheduling, Wynne Daughters volunteered to contact vendors to determine if they would give seminars and what subjects they would like to talk about. He will also gather some background information on the vendor for inclusion in the Feat program. Al Dages gave a demonstration of Budgetware's TREK game. It's a great version of the old standby StarTrek that runs under 05-9.

---------------------EDITOR'S ECHO By Russ Keller

This is September '94 and the CoCo Fest is the First and second of next month. See ya all there!!! It was sugested last night to give advance notice of upcoming meetings so plans may be formulated for attendance for night workers to be off for meetings. NOTICE !!! Read your address lable as all expired members will be deleated from the mailing list next month. Dues will be accepted at the CoCo Feat next month.

if you don't need the flexibility now--you probably will later.

DOCUMENTATION is important (in capital letters!). Give your module a name. Print what it will do. List the entry and the exit conditions. Don't forget to name any registers that are modified by the module.

To use the modules, you simply append them to your main routine, or if you are using DISK EDTASM, then you should use the INCLUDE command.

The following module clears the lo-resolution text screen:

 $00110 *$  $\star$  $\ast$  $00120 *$ MODULE: CLH  $\star$  $00130 *$ 00140 \* CLEARS THE SCREEN AND HOMES THE CURSOR  $\star$  $\star$  $00150 *$  $\star$ 00160 \* ENTRY CONDITIONS: **NONR**  $\star$  $00170 *$ 00180 \* EXIT CONDITIONS:  $\star$ ALL REGISTERS ARE PRESERVED  $\star$  $00190 *$  $\star$  $00200 *$ 00220 00230 CLH **PSHS** A, X **LDX** 00240 #\$400 **STX** 00250 \$88 00260 **LDA** #96 00270 C1 **STA**  $. **X+**$ **CMPX** #\$600 00280 00290 **BNE**  $C1$ 00300 PULS.  $A.X.PC$ 

Notice that there is no end statement. An end statement would cause the assembler to terminate prematurely. The only end statement you need is at the end of the main routine.

The following module prints to a specified device:

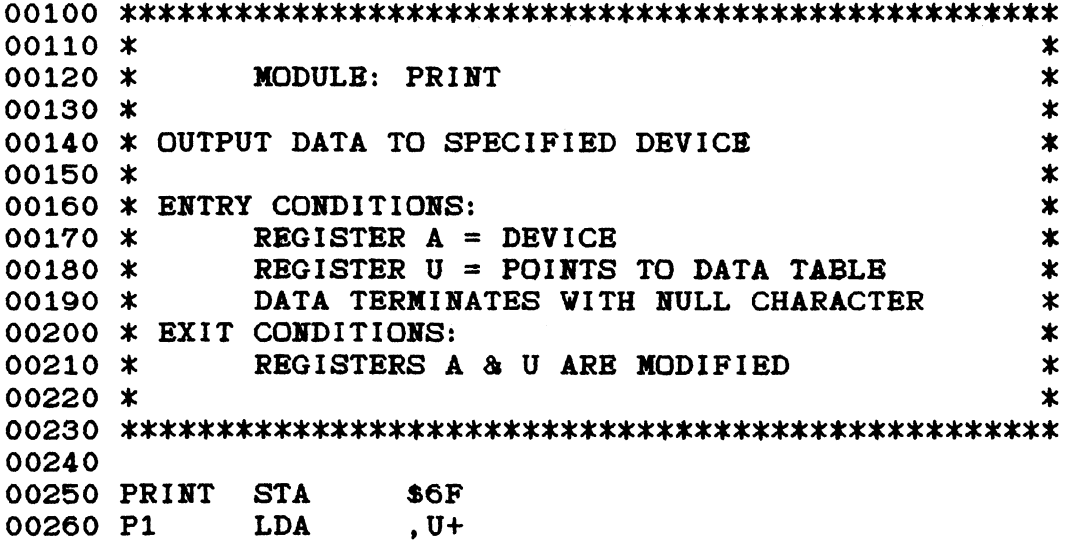

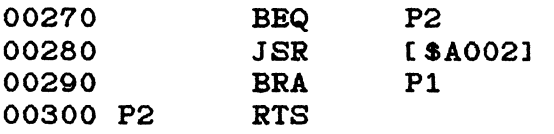

Notice that instead of "re-inventing the wheel", I chose to use a gerneral-purpose print routine already available to me. Address \$A002 is a documented routine called CHROUT (see your BASIC manual). It is always safe to use the documented routines, but be careful when calling an undocumented portion of ROW. Different versions of your BASIC ROM may have routines at different locations (this is especially true with disk routines). Next I have a little program to test these two modules:

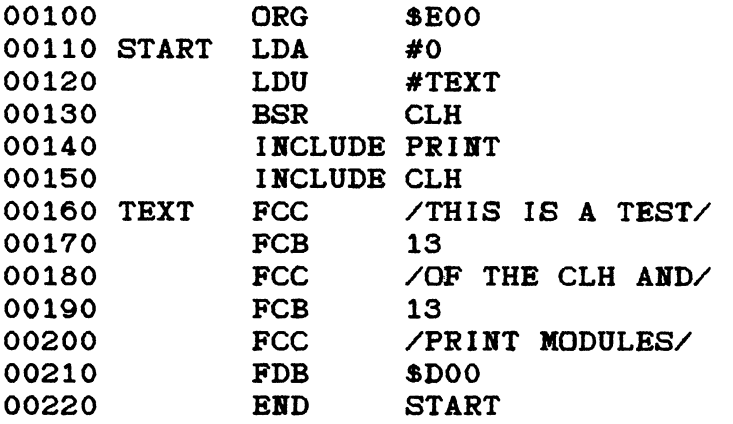

If you are using EDTASM+ or SuperPatched EDTASM+, then the INCLUDE command won't be available to you. In that case Just load the PRINT and CLH modules before typing in the rest of the program.

Next month I will give you a general-purpose module for performing disk I/O.

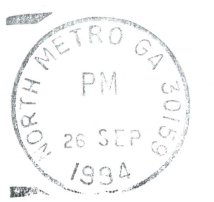

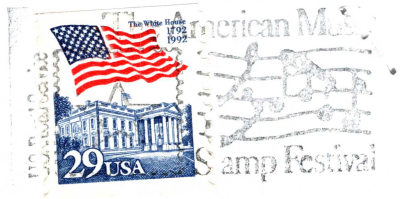

Atlanta Computer Society P.O. Box 80694 Atlanta, Ga. 30366

> ALLEN HUFFMAN P. 0. BOX 152442 LUFKIN TX 7591S

ADDRESS CORRECTION REQUESTED

### OFFICERS 1993

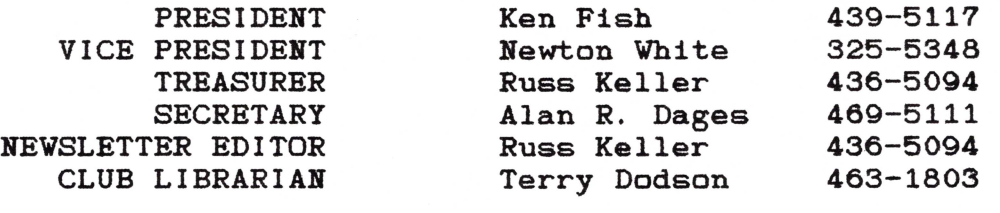

ACS BBS 636-2991

COCO FEST 5 at NORTHLAKE HOLIDAY INN OCT. 1&2 Next Meeting

SEPTEMBER 27,1994 a Shoney's Jimmy Carter Blvd. Norcross OCTOBER 11, 1994 Executive meeting 7P.M. at Wynn Daughter's hone OCTOBER 18, 1994 at Shoney's on So. Cobb Dr. Smyrna